# Medii vizuale de programare Curs 10

**Conf. dr.ing. GENGE Béla**

Universitatea "Petru Maior", Departamentul de Informatica Tîrgu Mureş, Romania bela.genge@ing.upm.ro

# Servicii criptografice în .NET

- În .NET serviciile criptografice sunt disponibile în cadrul spațiului de nume System.Security.Cryptography.
- Ce ne oferă .NET:

- Criptografie simetrică.
- Criptografie asimetrică.
- Funcții hash și MAC.
- Generatoare de numere aleatoare.
- Semnături digitale.

# . Managed vs unmanaged cryptography

- Criptografia nativă (Win32/Win64) Windows este implementată în bibliotecile CryptoAPI - unmanaged code, din afara CLR. Main nou (după Windows Vista) în Cryptographic API Next Generation (CNG)
- .NET extinde CNG cu implementări managed pentru a face aplicațiile portabile.
- Dacă o aplicație .NET utilizează CNG, aceasta trebuie să fie disponibilă pe stațiile destinație.

# Federal Information Processing Standards (FIPS)

- Nu doar algoritmii, dar și implementările algoritmilor criptografici trebuie utilizate cu grijă.
- În România: ORDIN nr. M.125 din 18 octombrie 2012 pentru stabilirea unor masuri in domeniul activitatii oficiale de criptologie
	- www.monitoruljuridic.ro/act/ ordin-nr-m-125-din-18-octombrie-2012-pentru-stabilirea-unor-masuri-in-domeniul-activitatii-oficiale-de-cr html
- Federal Information Processing Standards FIPS publication 140-2 este un standard al SUA pentru acreditarea modulelor criptografice.
- FIPS 140-2 definește cerințele și standardele pentru module criptografice.
- FIPS 140-2 definește 4 nivele crescătoare de securitate.

#### Nivele FIPS 140-2

- Nivelul 1: cerințe de bază de criptografie, cum ar fi existența a cel puțin un algoritm criptografic aprobat. Nu există cerințe pentru securitatea fizică a sistemului. Target: stații personale (PC).
- Nivelul 2: îmbunătățește nivelul 1 cu mecanisme pentru prevenirea accesului la parametrii critici de securitate (Critical Security Parameters - CSP) în scopul manipulării fizice. Exemple: carcase protectoare, sigilii, încuietori, etc.
- Nivelul 3: îmbunătățește nivelul 2 cu mecanisme care detectează tentativele de acces la CSP și reacționează corespunzător. Exemplu: circuit închis care șterge CSP, circuit care mută o mașină virtuală.
- Nivelul 4: cel mai înalt nivel de securitate. Se presupune că modulul e utilizat într-un mediu neprotejat. Modulul trebuie să monitorizeze o serie de parametrii proprii, e.g., nivele de tensiune, temperatură, pentru a detecta atacuri și trebuie să reacționeze pentru protejarea CSP. Modulele trec printr-o serie de teste pentru a verifica funcționarea în afara parametrilor normali.

#### . Windows și FIPS 140-2

- Aplicațiile trebuie să demonstreze că respectă standarde de securitate. MS sprijină aplicațiile Windows cu module CNG validate FIPS 140-2:
	- Pe Windows Vista și Windows Server 2008: BCRYPT.DLL (user space), KSECDD.SYS (kernel space).
	- Pe Windows 7,8,10 și Windows Server 2008 R2: BCRYPTPRIMITIVES.DLL (user space), CNG.SYS (kernel space).
- Dovada certificării modulelor: https:

//technet.microsoft.com/en-us/library/cc750357.aspx

 $\fbox{\parbox{1.5cm}{{\bf Microsoft Corporation}} \label{no} One Microsoft Way \\\noindent Redmond, WA 98052-6399 \\\noindent USA \end{array}$ 1329 Tim Myers<br>TEL: 800-MICROSOFT TEL: 800-MICROSOFT<br>Microsoft Corporation<br>One Microsoft Way<br>Redmond, WA 98052-6399<br>USA 1328  $\begin{array}{|l|} \hline \underline{\text{Tim Myers}} \\ \hline \text{TEL: 800-MICROSOFT} \end{array}$ 

 $\begin{array}{c} \textbf{Microsoft Windows 7 Cryptographic Primitives}\\ \textbf{Library (bcryptprimities, all)}\\ \textbf{(Soltware Version 6.1.7600.16385 or 6.1.7601.17514)}\\ \textbf{(Flhen operator 6.1.7600.16385 or 6.1.7601.1754)}\\ \textbf{(Flen operator 6.1ill) validated to FIPS 140-2 under Cert.\\ \textbf{#1327 operating in FIPS mode)} \end{array}$ 

 $\begin{minipage}[c]{0.9\textwidth}{\textbf{Microsoft Windows 7 Kernel Mode Cryptographic}\\ \textbf{Primitive} \textbf{Elbray (cng,sys)}\\ \textbf{(SoftNev Versions: 6.1,7600).16915, 6.1,7600.10919, 6.17600.110919, 6.17600.117919, 6.1.7601.17725, 6.1.7601.17511, 6.1.7601.17910.2076)\\ \textbf{(When general in FIPS and so with Windows 7 Windows 7 Windows 7 Windows 2 Windows 7 Windows 7 Windows 7 Windows 7 Windows 7 Windows 7$ 

. . . . . . . . . . . . . . . . . . . . . . . . . . . . . . . . . . . . . . . . . . . . . . . . . . . . . . . . . . . .

# .NET și FIPS 140-2

- .NET permite accesarea CNG, adică a criptografiei certificate FIPS 140-2 utilizând API-ul unmanaged (nativ).
	- Dezavantajul principal îl reprezintă dificultatea portării aplicațiilor pe platforme unde CNG nu e disponibil (e.g., Linux).
- .NET include și clase criptografice managed, dar acestea nu sunt certificate FIPS 140-2.
- API-ul unmanaged se distinge prin denumirea claselor ce include CryptoServiceProvider sau CNG.
- API-ul managed se distinge prin denumirea claselor ce includ Managed.

## .NET și FIPS 140-2

- Atenție! NU toate clasele unmanaged sunt certificate FIPS 140-2. Certificarea se oferă pentru anumiți algoritmi și anumite configurații (identificate explicit în certificat).
- Pentru a activa per-sistem criptografia certificată FIPS 140-2:
	- Se lansează gpedit.msc cu drepturi de administrator. În **Local Group Policy Editor**, se selectează **Computer Configuration**, urmat de **Windows Settings** și **Security Settings**. În **Security Settings** se selectează **Local Policies** și **Security Options**. Se activează opțiunea: **System cryptography: Use FIPS-compliant algorithms for encryption, hashing, and signing**.
	- Sau din regiștrii: HKLM/System/CurrentControlSet/Control/Lsa/FIPSAlgorithmPolicy/Enabled to 1
	- Atenție! Activarea opțiunii poate avea repercursiuni grave asupra anumitor aplicații (de ex. SSL 2.0 și 3.0 nu sunt certificate FIPS 140-2).

## .NET și FIPS 140-2

.

Pentru a activa/dezactiva per-aplicație criptografia certificată FIPS 140-2 se folosește fișierul de configurare a MS Build (msbuild.exe.config).

```
<configuration>
   <runtime>
       <enforceFIPSPolicy enabled="false"/>
   \langleruntime>
</configuration>
```
- Această configurare supra-definește setările sistem.
- Verificarea utilizării FIPS 140-2 se poate face din aplicație prin valoarea variabilei CryptoConfig.AllowOnlyFipsAlgorithms (True/False).
- Atenție! Dacă CNG FIPS 140-2 e activat și se instanțiază un algoritm ne-certificat (i.e., managed), se va genera o excepție InvalidOperationException!

## **CNG**

- Modul de funcționare a CNG (sursa: MSDN):
	- Fiecare algoritm criptografic are propriul set de funcții și propriul API.
	- Pentru a facilita utilizarea unitară a mai multor algoritmi aplicațiile interacționează cu 'routere'. Acestea expun aceeași interfață pentru o clasă de algoritmi.
	- Routerele sunt responsabile pentru apelul metodelor corespunzătoare fiecărui algoritm în parte.

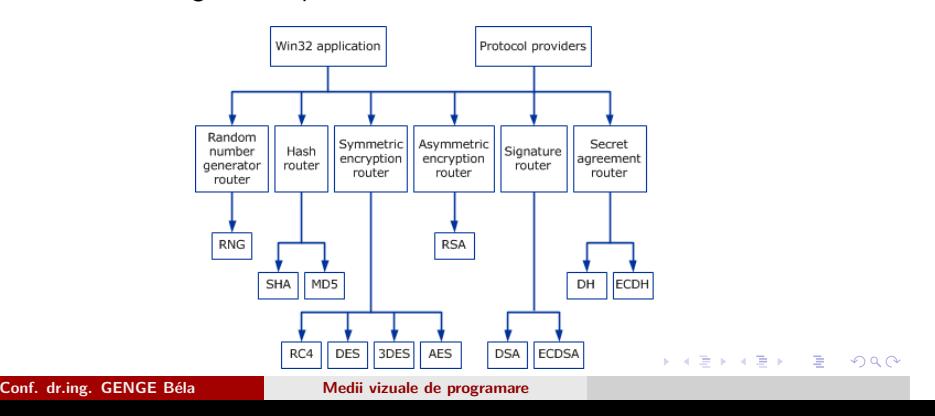

# Spațiul de nume System.Security.Cryptography

- Conține clasele managed și unmanaged pentru implementarea aplicațiilor criptografice.
- Vizualizare clase din MSDN: https://msdn.microsoft.com/en-us/library/system. security.cryptography(v=vs.110).aspx

# Criptografia simetrică în .NET

- Clasa de bază: SymmetricAlgorithm.
- Ierarhia de clase (parțială):

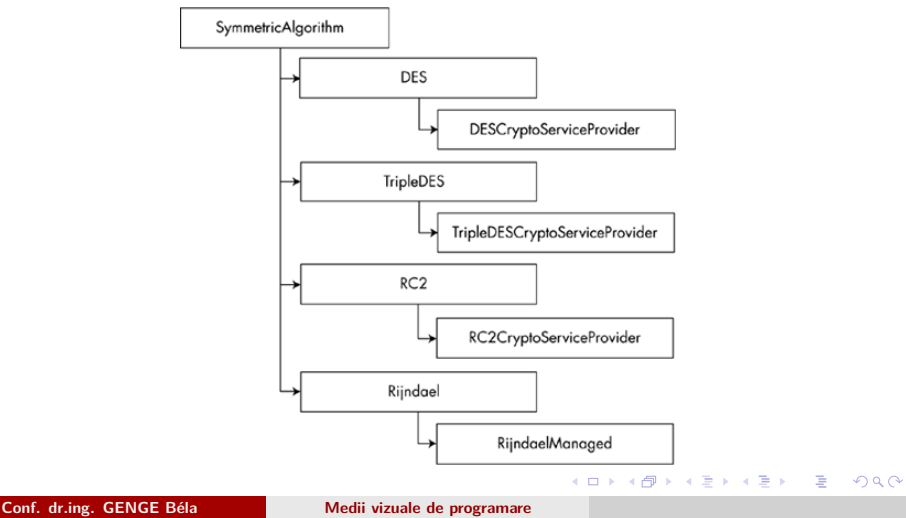

# Proprietăți și metode ale clasei SymmetricAlgorithm

- Proprietăți (get/set pentru câmpurile clasei):
	- BlockSize.
	- FeedbackSize.
	- $\bullet$  IV.

- Key.
- KeySize.
- LegalBlockSizes.
- LegalKeySizes.
- Mode.
- Padding.

### Câmpuri și metode ale clasei SymmetricAlgorithm

• Metode principale:

- Clear(): eliberarea tuturor resurselor.
- CreateDecryptor(): crează un obiect decriptor cu cheia și IV curente.
- CreateDecryptor(Byte[],Byte[]): crează un obiect decriptor cu cheia și IV date ca parametru.
- CreateEncryptor(): crează un obiect encriptor cu cheia și IV curente.
- CreateEncryptor(Byte[],Byte[]): crează un obiect encriptor cu cheia și IV date ca parametru.
- GenerateKey(): generează o nouă cheie.
- GenerateIV(): generează un nou IV.

## Criptarea

- Alegerea algoritmului. AES (standardul utilizat astăzi), DES, RC2, Rijndael, TripleDES.
- Diferența dintre AES și Rijndael:
	- Rijndael: propunerea pentru standardizare, mai flexibilă, cu mai multe opțiuni.
	- AES: versiunea Rijndael standardizată utilizată în practică.
- Două clase disponibile pentru AES (ambele moștenesc clasa System.Security.Cryptography.Aes):
	- AesCryptoServiceProvider.
	- AesManaged.

### Clasa AesCryptoServiceProvider

- Un singur constructor, fără parametrii: AesCryptoServiceProvider().
- Implementează metodele clasei SymmetricAlgorithm descrise anterior.
- Aspecte importante ce trebuie luate în calcul înainte de criptare:
	- Dimensiunea cheii.
	- Generarea cheii și IV.
	- Modul de cifrare.
- Implicit, la instanțierea clasei se generează un nou IV și o nouă cheie pe 256 biți.
- · Implicit, modul de cifrare este CBC.
- Criptarea/decriptarea necesită crearea de obiecte specifice prin apelul: CreateEncryptor(), CreateDecryptor().

## Clasa CryptoStream

- Criptarea/decriptarea se realizează pe un flux de date (octeți).
- Clasa CryptoStream leagă un obiect flux (FileStream, MemoryStream) de un obiect criptografic.
- Constructorul primește 3 parametrii:
	- Obiect stream destinație.
	- Obiect criptografic (criptare/decriptare).
	- Operația dorită: Read/Write.

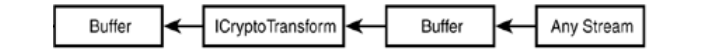

### Exemplu criptare fișier

# . Exemplu .

.

```
.
.
.
.
.
.
.
.
.
stream.Close(); fout.Close(); fin.Close();
                                                .
                                                 .
                                                  .
                                                   .
                                                    .
                                                     .
                                                      .
                                                       .
                                                         .
                                                          .
                                                           .
                                                           .
                                                             .
                                                               .
                                                                 .
FileStream fin = new FileStream("D:/source.pdf",
    FileMode.Open, FileAccess.Read);
FileStream fout = new FileStream("D:/dest.enc",
    FileMode.OpenOrCreate, FileAccess.Write);
AesCryptoServiceProvider cryptoProvider = new
    AesCryptoServiceProvider();
ICryptoTransform encryptor =
    cryptoProvider.CreateEncryptor();
CryptoStream stream = new CryptoStream(fout, encryptor,
    CryptoStreamMode.Write);
byte[] input = new byte[128];
int in<br>Len = -1;
while ((inLen = fin.Fead(input, 0, 128)) > 0) {
    stream.Write(input, 0, inLen);}
  Conf. dr.ing. GENGE Béla Medii vizuale de programare
```
. .

## Exemplu decriptare fișier

.

#### . Exemplu . FileStream fin = new FileStream("D:/dest.enc", FileMode.Open, FileAccess.Read); FileStream fout = new FileStream("D:/source.dec.pdf", FileMode.OpenOrCreate, FileAccess.Write); AesCryptoServiceProvider cryptoProvider = new AesCryptoServiceProvider(); ICryptoTransform decryptor = cryptoProvider.CreateDecryptor(encKey, encIV); CryptoStream stream = new CryptoStream(fout, decryptor, CryptoStreamMode.Write); byte $[]$  input = new byte $[128]$ ; int in<br>Len =  $-1$ ;

```
.
.
.
.
.
.
.
.
.
stream.Close(); fout.Close(); fin.Close();
                                                           .
                                                            .
                                                             .
                                                               .
                                                                .
                                                                 .
                                                                   .
                                                                    .
                                                                     .
                                                                       .
                                                                        .
                                                                         .
                                                                           .
                                                                             .
while ((inLen = fin.Fead(input, 0, 128)) > 0) {
     stream.Write(input, 0, inLen);}
  Conf. dr.ing. GENGE Béla Medii vizuale de programare
```
. . .

## Exemplu criptare string

# . Exemplu .

```
.
benc = memStream.ToArray();
string s = "String exemplu";
byte[] benc = null;
AesCryptoServiceProvider cryptoProvider = new
    AesCryptoServiceProvider();
ICryptoTransform encryptor =
    cryptoProvider.CreateEncryptor();
MemoryStream memStream = new MemoryStream();
CryptoStream cryptStream = new CryptoStream(memStream,
    encryptor, CryptoStreamMode.Write);
StreamWriter wrStream = new StreamWriter(cryptStream);
wrStream.Write(s);
wrStream.Close();
cryptStream.Close();
memStream.Close();
  Conf. dr.ing. GENGE Béla Medii vizuale de programare
```
# Exemplu decriptare string

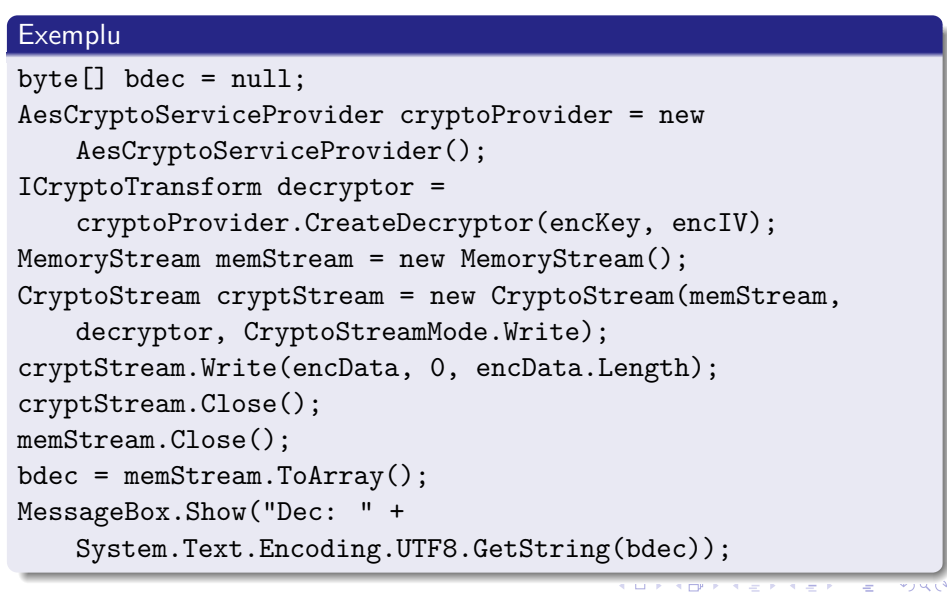

### Alegerea unui alt algoritm

- Cunoscând pașii anteriori, utilizarea unui alt algoritm criptografic e deosebit de intuitiv.
- Singura modificare este în clasa instanțiată.
- De exemplu, dacă în loc de AES se dorește utilizarea 3DES, atunci se va instanția clasa TripleDESCryptoServiceProvider în locul AesCryptoServiceProvider.

## FIPS 140-2 și alte biblioteci criptografice

OpenSSL, cel mai răspândit modul criptografic, nu este certificat FIPS 140-2. Motivele (conform

https://www.openssl.org/docs/fipsnotes.html):

- Costuri ridicate: 50.000USD pentru o validare de bază. O singură modificare a sursei va necesita o re-certificare.
- Timpii de certificare: durată lungă între 6 și 12 luni.
- În schimb, OpenSSL pune la dispoziție OpenSSL FIPS Object Module 2.0, o versiune diferită de biblioteca standard OpenSSL, ce conține algoritmi și implementare certificate FIPS 140-2.